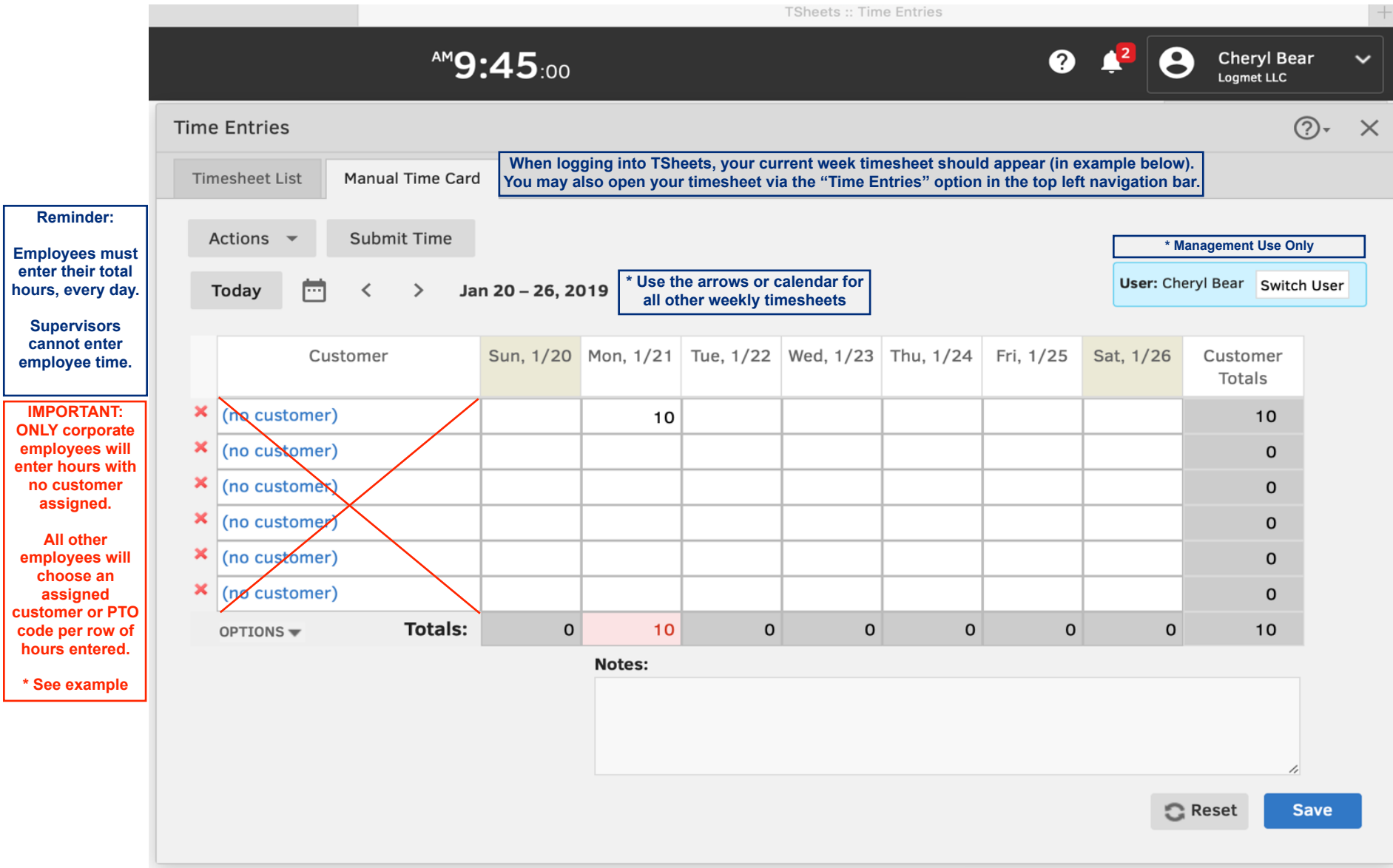

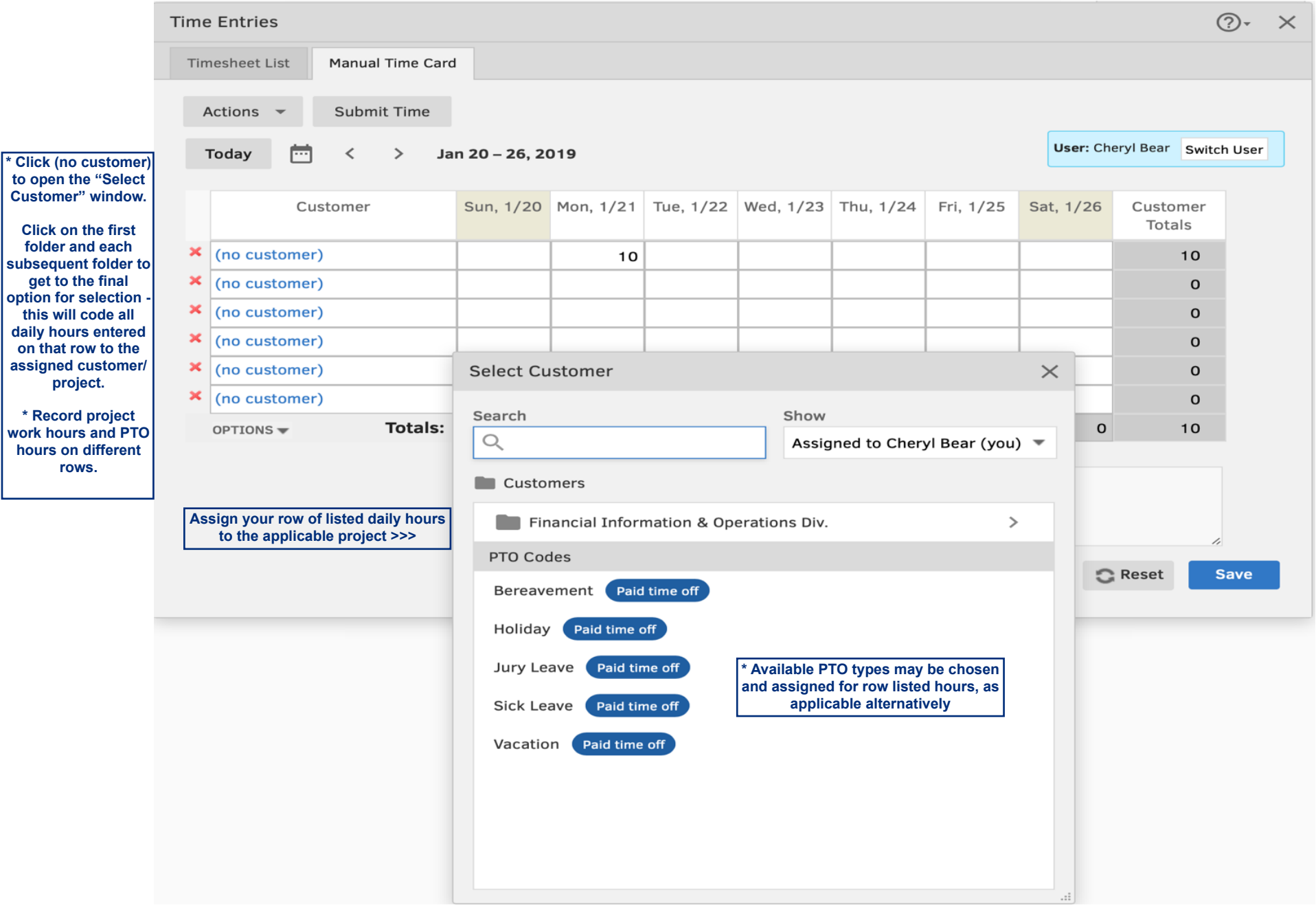

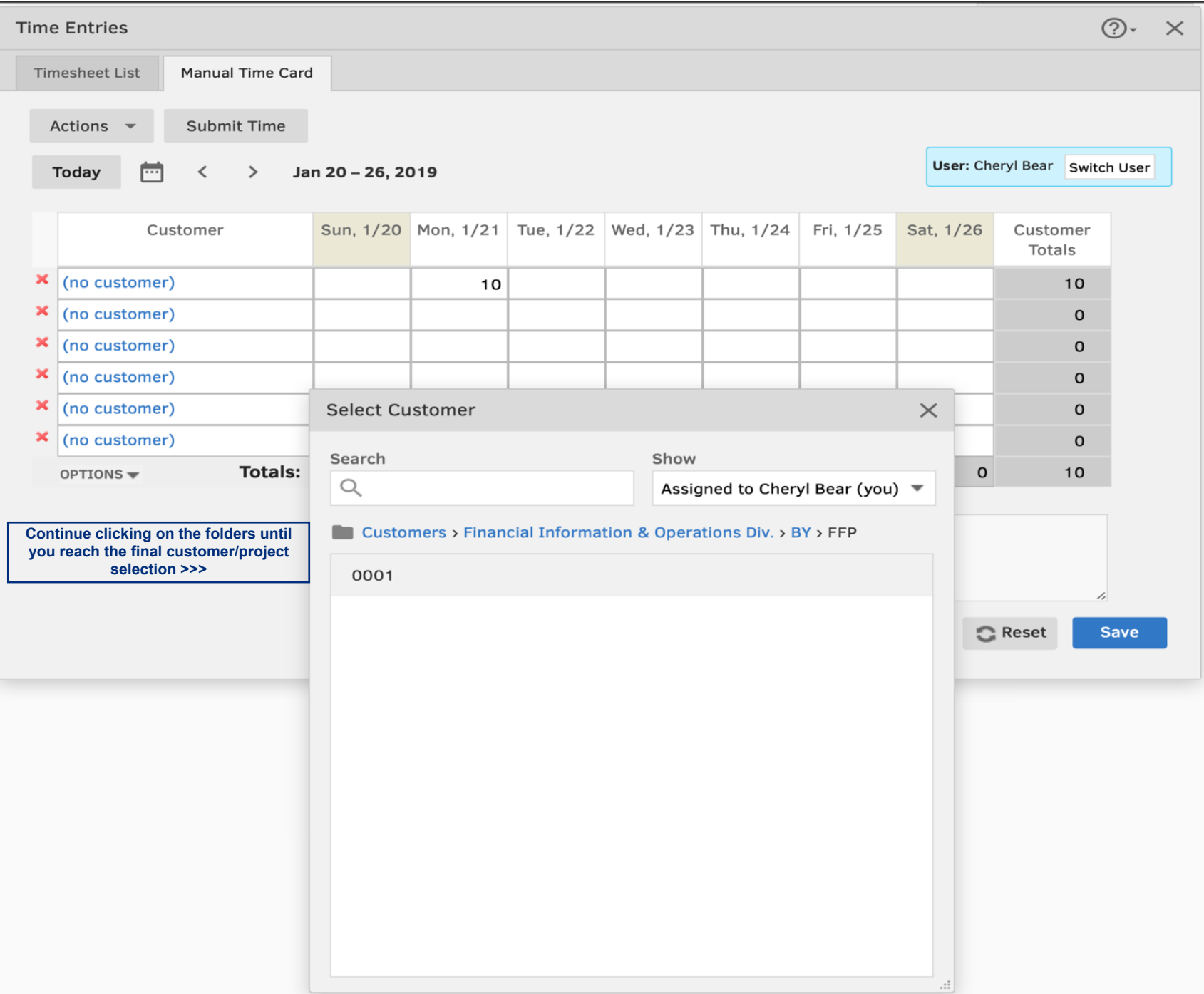

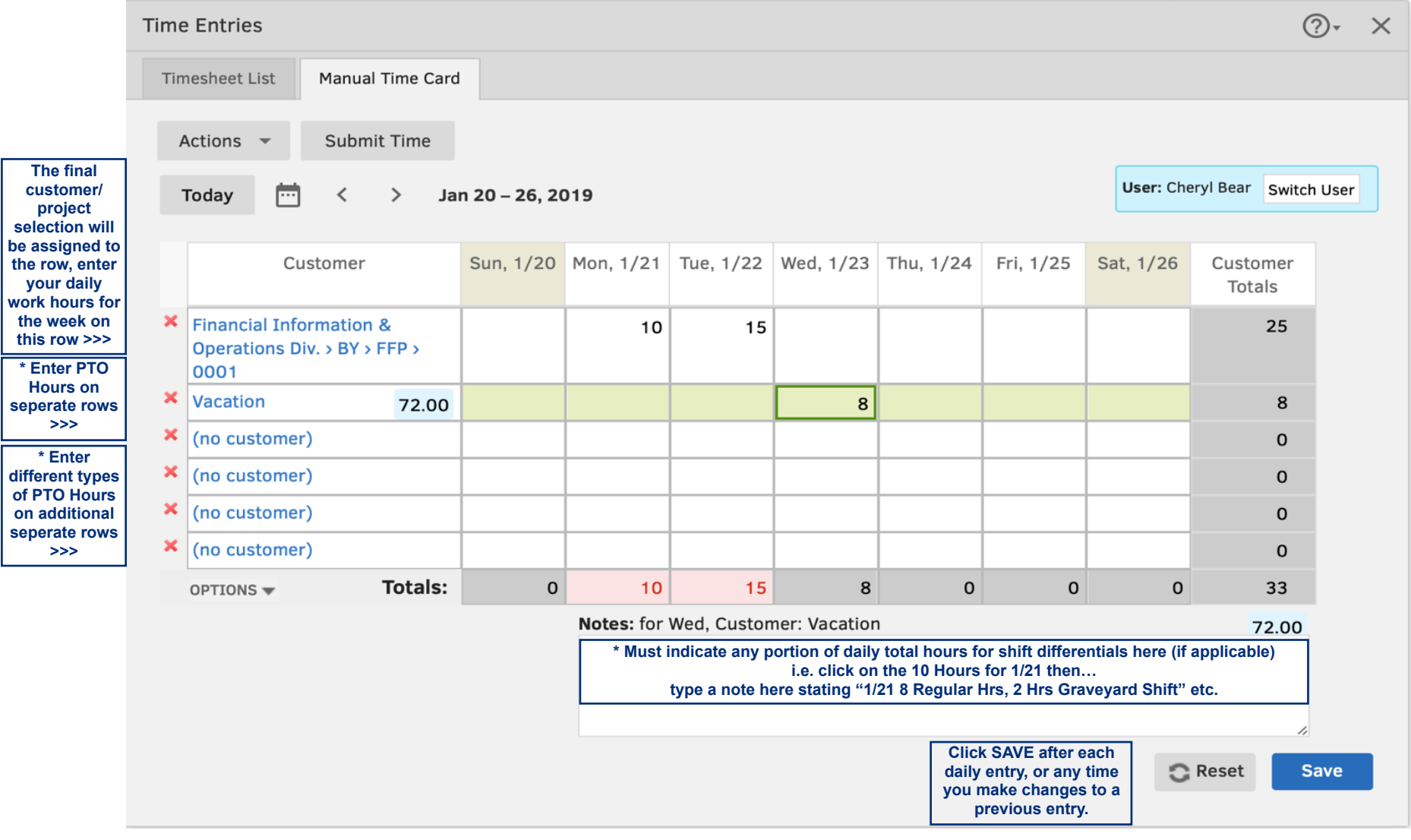

## **IMPORTANT**

**Any available time off by type will be listed when selected (i.e. where 72.00 is listed in this example) \*\*\* You may not use more than the available amount(s).**

**You may not use more than the normal amount worked in a given day or week AND all PTO hours must still be approved by supervisors prior to use or entry.**

**If you have a negative balance for any PTO type, this will be auto corrected with your next relative accrual amount - no negative balances will be permitted forward.**

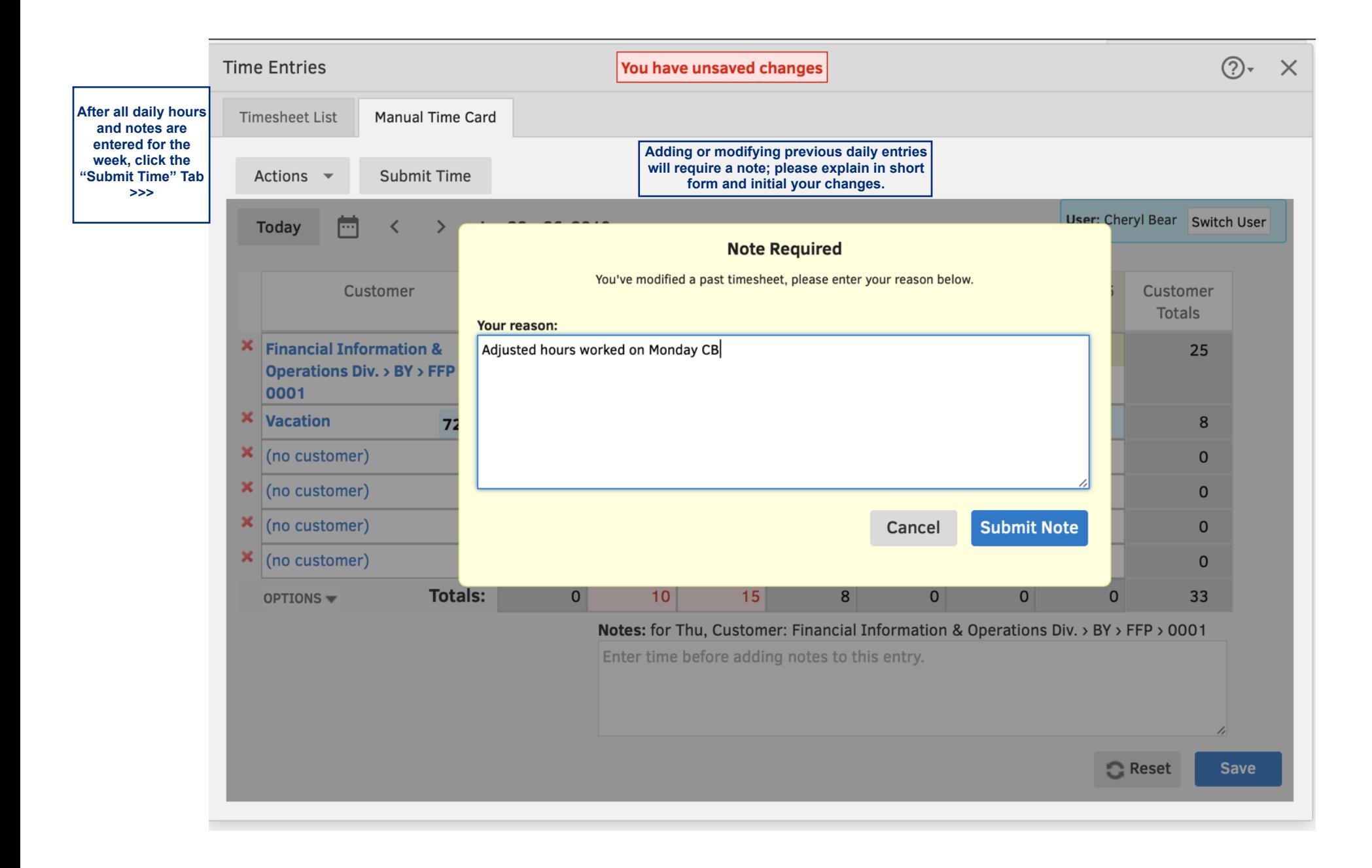

 $\times$ 

**IMPORTANT Be sure to uncheck any days of the week NOT in the pay period you are submitting time for.** 

**In this example, I am submitting time for the pay period ending Jan 15th only…** 

**Leave the other days unmarked so they will be available to enter hours for the following pay period.**

 **>>>**

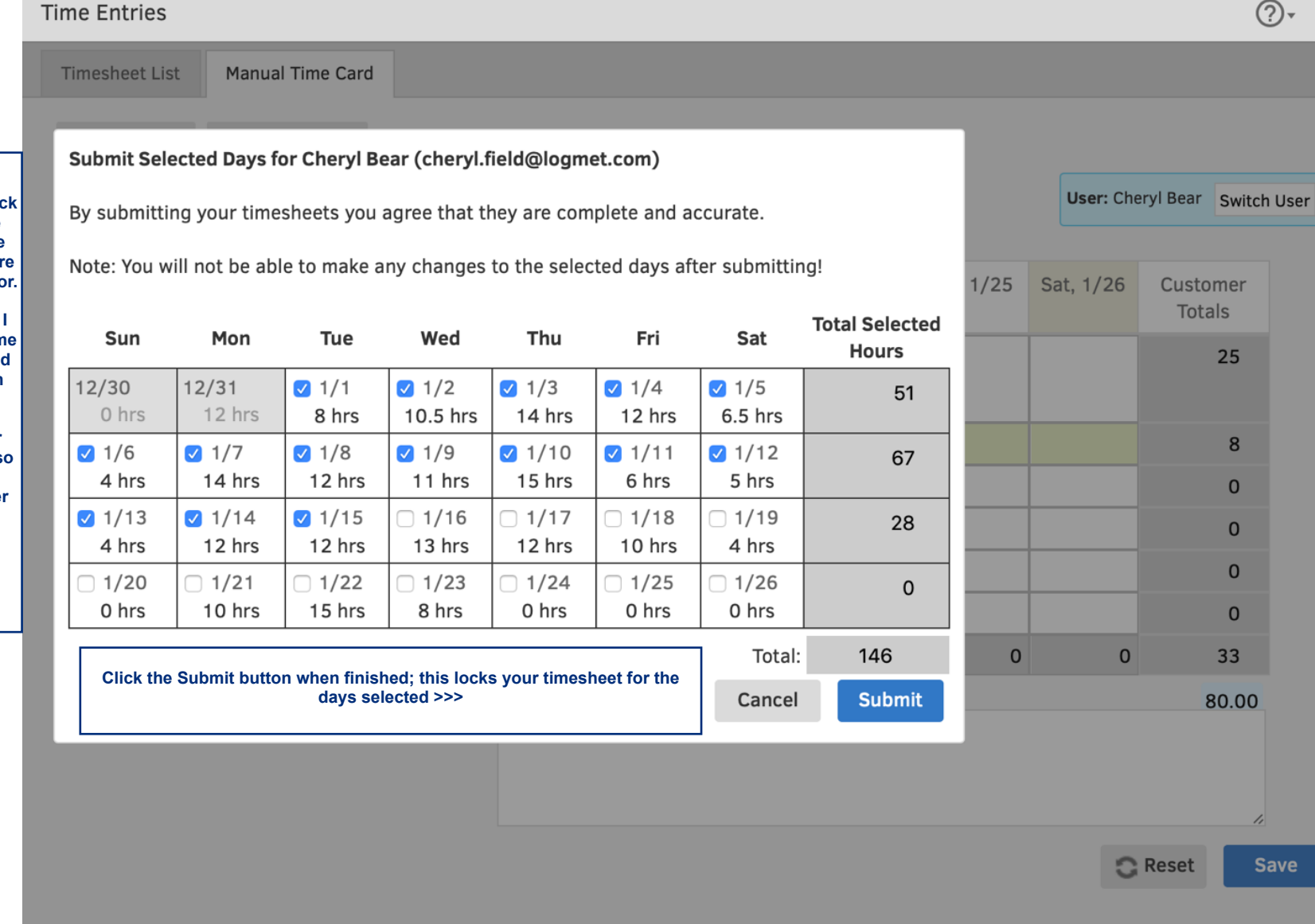

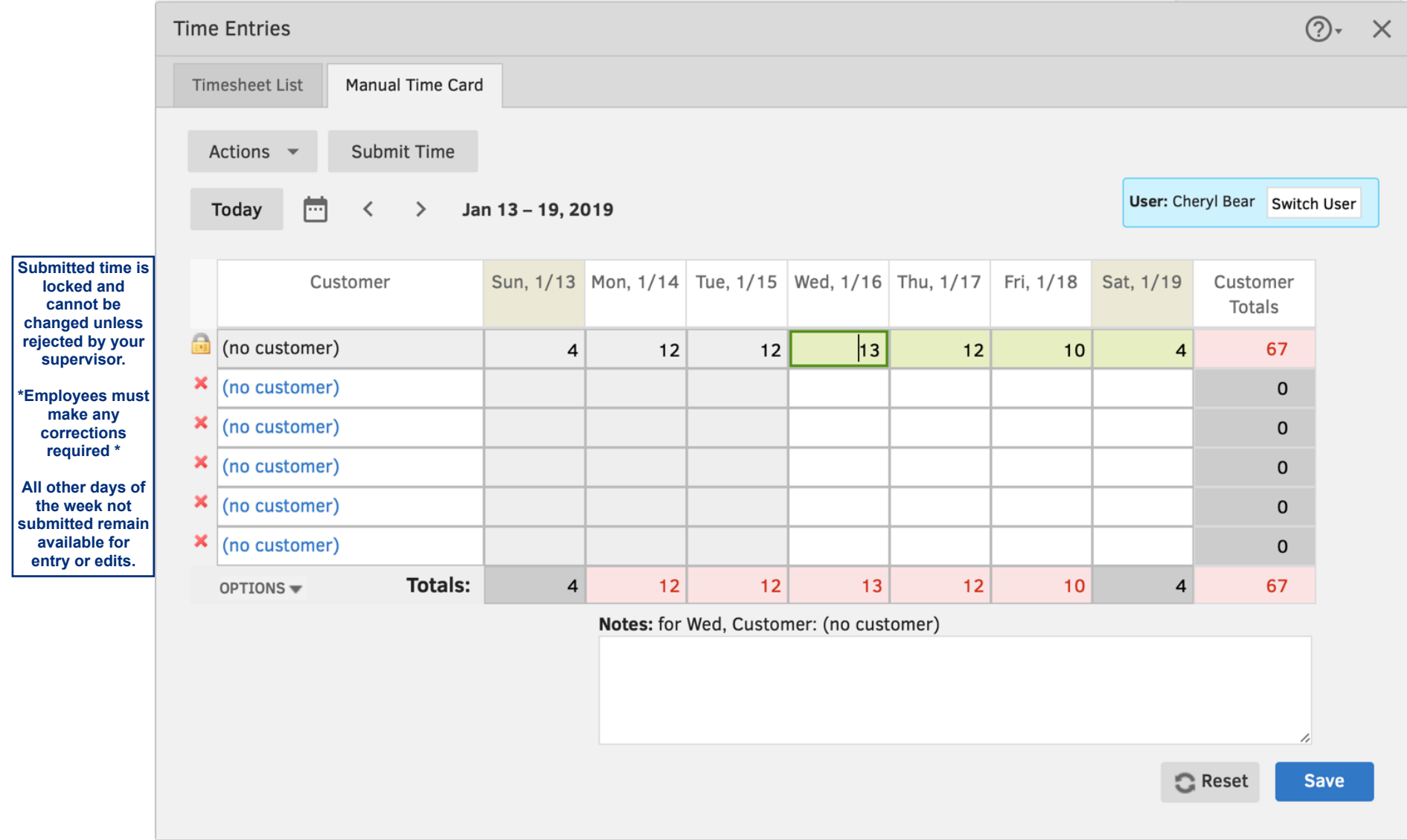